# An Introduction to Machine Learning

### L2: Instance Based Estimation

Alexander J. Smola

Statistical Machine Learning Program Canberra, ACT 0200 Australia Alex.Smola@nicta.com.au

Tata Institute, Pune, January 2007

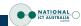

## **Overview**

# L1: Machine learning and probability theory Introduction to pattern recognition, classification, regression,

novelty detection, probability theory, Bayes rule, inference

## L2: Density estimation and Parzen windows

Nearest Neighbor, Kernels density estimation, Silverman's rule, Watson Nadaraya estimator, crossvalidation

## L3: Perceptron and Kernels

Hebb's rule, perceptron algorithm, convergence, feature maps, kernels

## L4: Support Vector estimation

Geometrical view, dual problem, convex optimization, kernels

## L5: Support Vector estimation

Regression, Quantile regression, Novelty detection,  $\nu$ -trick

### L6: Structured Estimation

Sequence annotation, web page ranking, path planning,

## **L2 Instance Based Methods**

## **Nearest Neighbor Rules**

### **Density estimation**

- empirical frequency, bin counting
- priors and Laplace rule

#### Parzen windows

- Smoothing out the estimates
- Examples

### **Adjusting parameters**

- Cross validation
- Silverman's rule
- Classification and regression with Parzen windows
  - Watson-Nadaraya estimator

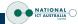

# **Binary Classification**

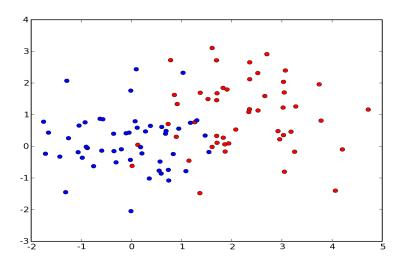

## **Nearest Neighbor Rule**

### Goal

Given some data  $x_i$ , want to classify using class label  $y_i$ .

### **Solution**

Use the label of the nearest neighbor.

### **Modified Solution (classification)**

Use the label of the majority of the *k* nearest neighbors.

## **Modified Solution (regression)**

Use the value of the average of the *k* nearest neighbors.

### **Key Benefits**

- Basic algorithm is very simple.
- Can use arbitrary similarity measures
- Will eventually converge to the best possible result.

### **Problems**

- Slow and inefficient when we have lots of data.
- Not very smooth estimates.

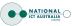

## **Python Pseudocode**

## **Nearest Neighbor Classifier**

```
from pylab import *
from numpy import *
... load data ...
xnorm = sum(x**2)
xtestnorm = sum(xtest**2)
dists = (-2.0*dot(x.transpose(), xtest) + xtestnorm).transpose() + xnorm
labelindex = dists.argmin(axis=1)
```

### k-Nearest Neighbor Classifier

```
sortargs = dists.argsort(axis=1)
k = 7
ytest = sign(mean(y[sortargs[:,0:k]], axis=1))
```

## **Nearest Neighbor Regression**

```
just drop sign(...)
```

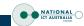

# **Nearest Neighbor**

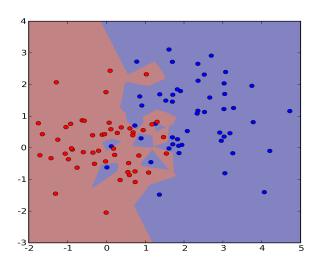

# 7 Nearest Neighbors

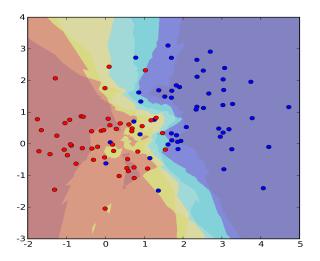

# 7 Nearest Neighbors

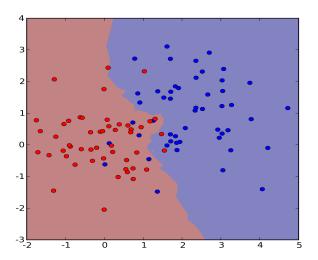

# **Regression Problem**

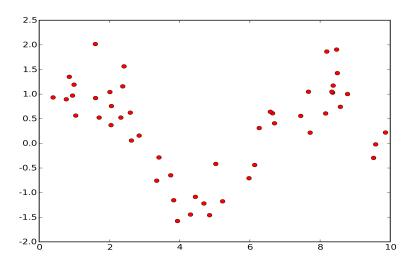

# **Nearest Neighbor Regression**

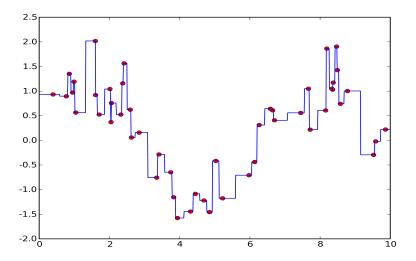

# 7 Nearest Neighbors Regression

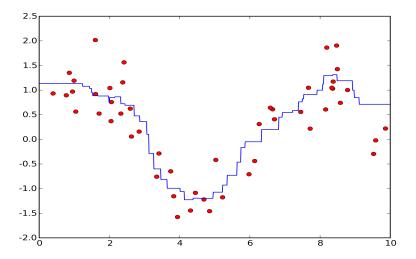

# **Mini Summary**

## **Nearest Neighbor Rule**

Predict same label as nearest neighbor

## k-Nearest Neighbor Rule

Average estimates over *k* neighbors

### **Details**

- Easy to implement
- No training required
- Slow if lots of training data
- Not so great performance

# Tossing a dice (again)

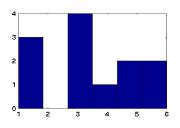

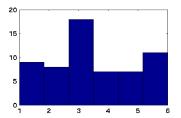

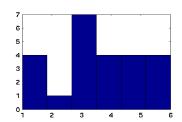

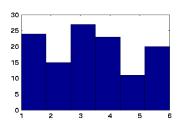

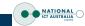

## Priors to the Rescue

### **Big Problem**

Only sampling many times gets the parameters right.

### **Rule of Thumb**

We need at least 10-20 times as many observations.

## **Conjugate Priors**

Often we know what we should expect. Using a conjugate prior helps. We **insert fake additional data** which we assume that it comes from the prior.

### **Conjugate Prior for Discrete Distributions**

• Assume we see  $u_i$  additional observations of class i.

$$\pi_i = rac{\# ext{occurrences of } i + u_i}{\# ext{trials} + \sum_j u_j}.$$

• Assuming that the dice is even, set  $u_i = m_0$  for all  $1 \le i \le 6$ . For  $u_i = 1$  this is the **Laplace Rule**.

## **Example: Dice**

#### 20 tosses of a dice

| Outcome             | 1    | 2    | 3    | 4    | 5    | 6    |
|---------------------|------|------|------|------|------|------|
| Counts              | 3    | 6    | 2    | 1    | 4    | 4    |
| MLE                 | 0.15 | 0.30 | 0.10 | 0.05 | 0.20 | 0.20 |
| MAP ( $m_0 = 6$ )   | 0.25 | 0.27 | 0.12 | 0.08 | 0.19 | 0.19 |
| MAP ( $m_0 = 100$ ) | 0.16 | 0.19 | 0.16 | 0.15 | 0.17 | 0.17 |

### Consequences

- Stronger prior brings the estimate closer to uniform distribution.
- More robust against outliers
- But: Need more data to detect deviations from prior

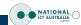

## **Correct dice**

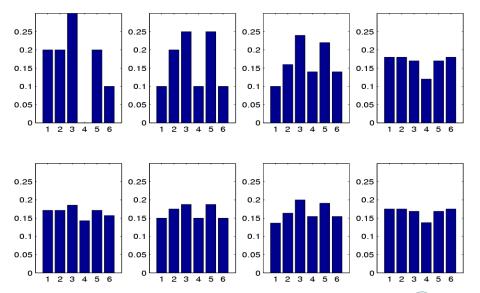

## **Tainted dice**

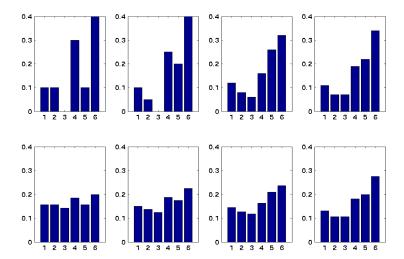

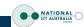

## **Mini Summary**

#### **Maximum Likelihood Solution**

- Count number of observations per event
- Set probability to empirical frequency of occurrence.

### **Maximum a Posteriori Solution**

- We have a good guess about solution
- Use conjugate prior
- Corresponds to inventing extra data
- Set probability to take additional observations into account

#### **Extension**

 Works also for other estimates, such as means and covariance matrices.

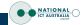

## **Density Estimation**

#### **Data**

Continuous valued random variables.

### **Naive Solution**

Apply the bin-counting strategy to the continuum. That is, we discretize the domain into bins.

### **Problems**

- We need lots of data to fill the bins
- In more than one dimension the number of bins grows exponentially:
- Assume 10 bins per dimension, so we have 10 in  $\mathbb{R}^1$
- 100 bins in  $\mathbb{R}^2$
- $10^{10}$  bins (10 billion bins) in  $\mathbb{R}^{10}$  ...

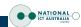

# **Mixture Density**

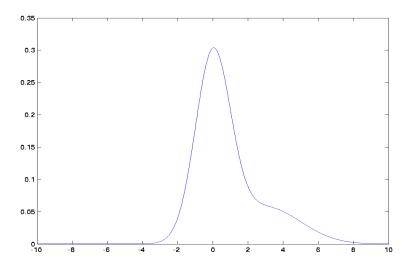

# Sampling from p(x)

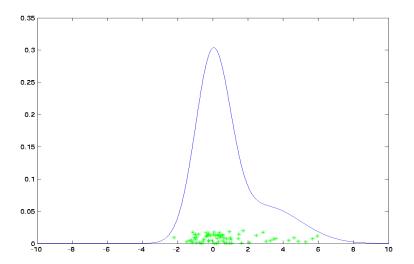

# Bin counting

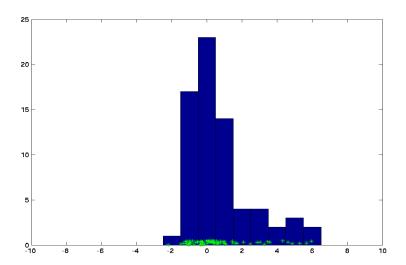

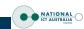

## **Parzen Windows**

### Naive approach

Use the empirical density

$$p_{\text{emp}}(x) = \frac{1}{m} \sum_{i=1}^{m} \delta(x, x_i).$$

which has a delta peak for every observation.

### **Problem**

What happens when we see slightly different data?

### Idea

Smear out  $p_{\text{emp}}$  by convolving it with a kernel k(x, x'). Here k(x, x') satisfies

$$\int_{\mathfrak{X}} k(x, x') dx' = 1 \text{ for all } x \in \mathfrak{X}.$$

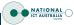

## **Parzen Windows**

#### **Estimation Formula**

Smooth out  $p_{emp}$  by convolving it with a kernel k(x, x').

$$p(x) = \frac{1}{m} \sum_{i=1}^{m} k(x_i, x)$$

### Adjusting the kernel width

- Range of data should be adjustable
- Use kernel function k(x, x') which is a proper kernel.
- Scale kernel by radius r. This yields

$$k_r(x, x') := r^n k(rx, rx')$$

Here n is the dimensionality of x.

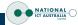

# **Discrete Density Estimate**

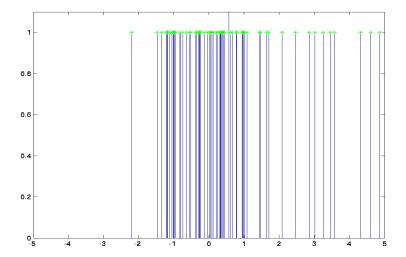

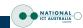

# **Smoothing Function**

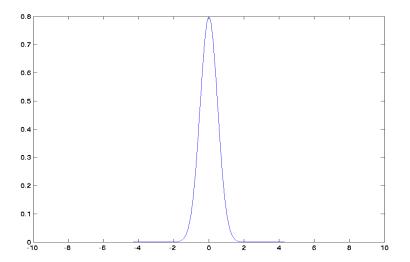

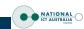

# **Density Estimate**

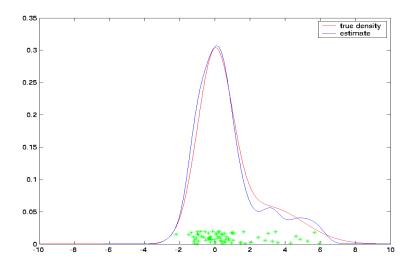

## **Examples of Kernels**

#### **Gaussian Kernel**

$$k(x, x') = \left(2\pi\sigma^2\right)^{\frac{n}{2}} \exp\left(-\frac{1}{2\sigma^2}\|x - x'\|^2\right)$$

### **Laplacian Kernel**

$$k(x, x') = \lambda^n 2^{-n} \exp\left(-\lambda ||x - x'||_1\right)$$

### **Indicator Kernel**

$$k(x, x') = 1_{[-0.5, 0.5]}(x - x')$$

## **Important Issue**

**Width** of the kernel is usually much more important than **type**.

## **Gaussian Kernel**

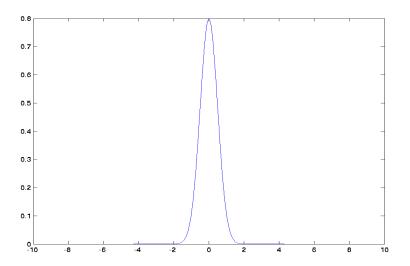

# Laplacian Kernel

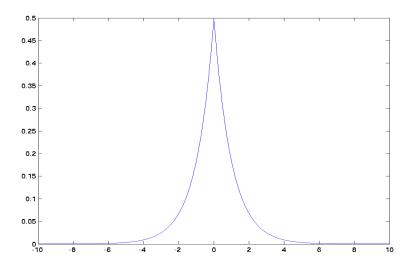

## **Indicator Kernel**

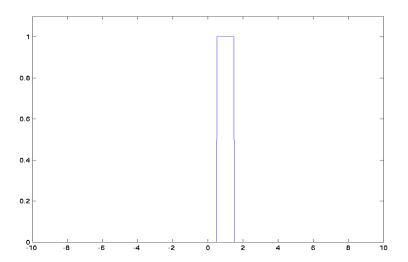

## **Gaussian Kernel**

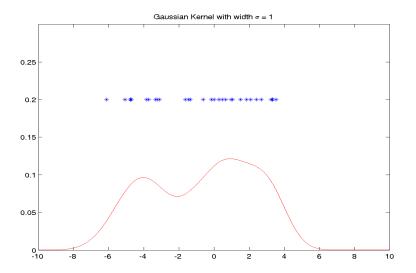

# Laplacian Kernel

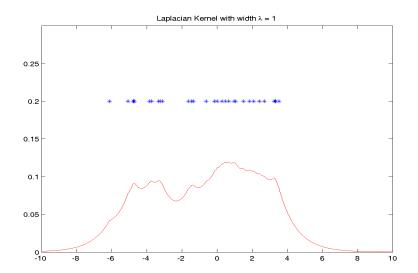

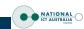

# Laplacian Kernel

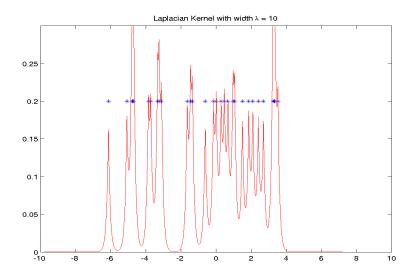

## **Selecting the Kernel Width**

#### Goal

We need a method for adjusting the kernel width.

### **Problem**

The likelihood keeps on increasing as we narrow the kernels.

### Reason

The likelihood estimate we see is distorted (we are being overly optimistic through optimizing the parameters).

### **Possible Solution**

Check the performance of the density estimate on an unseen part of the data. This can be done e.g. by

- Leave-one-out crossvalidation
- Ten-fold crossvalidation

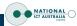

## **Expected log-likelihood**

### What we really want

 A parameter such that in expectation the likelihood of the data is maximized

$$p_r(X) = \prod_{i=1}^m p_r(x_i)$$
 or equivalently 
$$\frac{1}{m} \log p_r(X) = \frac{1}{m} \sum_{i=1}^m \log p_r(x_i).$$

 However, if we optimize r for the seen data, we will always overestimate the likelihood.

### **Solution: Crossvalidation**

- Test on unseen data
- Remove a fraction of data from X, say X', estimate using  $X \setminus X'$  and test on X'.

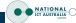

## **Crossvalidation Details**

### **Basic Idea**

Compute  $p(X'|\theta(X\backslash X'))$  for various subsets of X and average over the corresponding log-likelihoods.

### **Practical Implementation**

Generate subsets  $X_i \subset X$  and compute the log-likelihood estimate

$$\frac{1}{n}\sum_{i}^{n}\frac{1}{|X_{i}|}\log p(X_{i}|\theta(X|\backslash X_{i}))$$

Pick the parameter which maximizes the above estimate.

### **Special Case: Leave-one-out Crossvalidation**

$$\rho_{X\setminus x_i}(x_i) = \frac{m}{m-1}\rho_X(x_i) - \frac{1}{m-1}k(x_i,x_i)$$

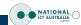

## **Cross Validation**

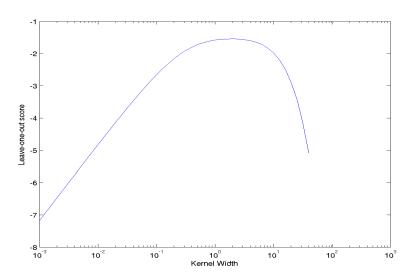

# Best Fit ( $\lambda = 1.9$ )

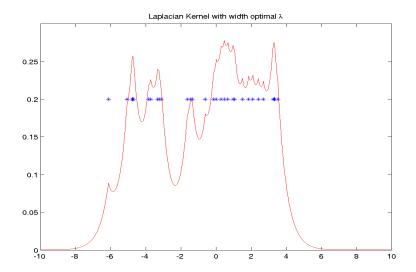

# **Mini Summary**

### **Discrete Density**

- Bin counting
- Problems for continuous variables
- Really big problems for variables in high dimensions (curse of dimensionality)

### **Parzen Windows**

- Smooth out discrete density estimate.
- Smoothing kernel integrates to 1 (allows for similar observations to have some weight).
- Density estimate is average over kernel functions
- Scale kernel to accommodate spacing of data

### **Tuning it**

- Cross validation
- Expected log-likelihood

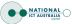

## **Application: Novelty Detection**

### Goal

Find the least likely observations  $x_i$  from a dataset X. Alternatively, identify low-density regions, given X.

### Idea

Perform density estimate  $p_X(x)$  and declare all  $x_i$  with  $p_X(x_i) < p_0$  as novel.

### **Algorithm**

Simply compute  $f(x_i) = \sum_j k(x_i, x_j)$  for all i and sort according to their magnitude.

## **Applications**

### **Network Intrusion Detection**

Detect whether someone is trying to hack the network, downloading tons of MP3s, or doing anything else *unusual* on the network.

### **Jet Engine Failure Detection**

You can't destroy jet engines just to see *how* they fail.

### **Database Cleaning**

We want to find out whether someone stored bogus information in a database (typos, etc.), mislabelled digits, ugly digits, bad photographs in an electronic album.

#### **Fraud Detection**

Credit Cards, Telephone Bills, Medical Records

### Self calibrating alarm devices

Car alarms (adjusts itself to where the car is parked), home alarm (furniture, temperature, windows, etc.)

## **Order Statistic of Densities**

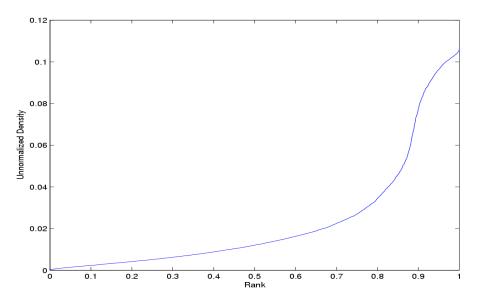

# **Typical Data**

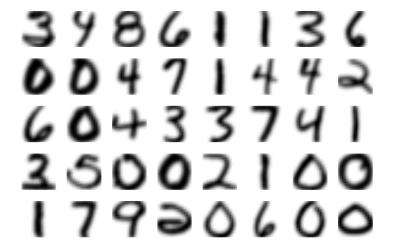

## **Outliers**

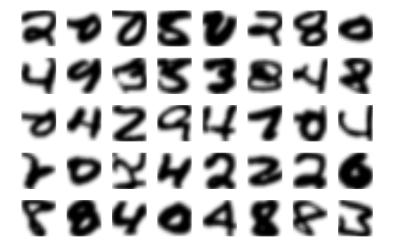

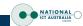

## Silverman's Automatic Adjustment

#### **Problem**

One 'width fits all' does not work well whenever we have regions of high and of low density.

### Idea

Adjust width such that neighbors of a point are included in the kernel at a point. More specifically, adjust range  $h_i$  to yield

$$h_i = \frac{r}{k} \sum_{x_j \in \text{NN}(x_i, k)} \|x_j - x_i\|$$

where  $NN(x_i, k)$  is the set of k nearest neighbors of  $x_i$  and r is typically chosen to be 0.5.

### Result

State of the art density estimator, regression estimator and classifier.

# Sampling from p(x)

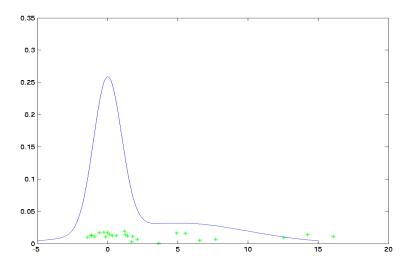

## **Uneven Scales**

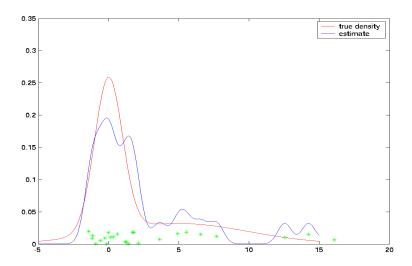

# **Neighborhood Scales**

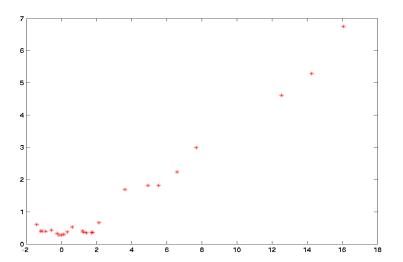

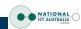

# **Adjusted Width**

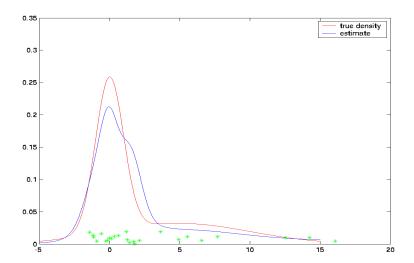

## Watson-Nadaraya Estimator

### Goal

Given pairs of observations  $(x_i, y_i)$  with  $y_i \in \{\pm 1\}$  find estimator for conditional probability Pr(y|x).

### Idea

Use definition p(x,y) = p(y|x)p(x) and estimate both p(x) and p(x,y) using Parzen windows. Using Bayes rule this yields

$$\Pr(y = 1|x) = \frac{P(y = 1, x)}{P(x)} = \frac{m^{-1} \sum_{y_i = 1} k(x_i, x)}{m^{-1} \sum_{i} k(x_i, x)}$$

### **Bayes optimal decision**

We want to classify y = 1 for Pr(y = 1|x) > 0.5. This is equivalent to checking the sign of

$$\Pr(y=1|x) - \Pr(y=-1|x) \propto \sum_i y_i k(x_i,x)$$

## **Python Pseudocode**

```
# Kernel function
import elefant.kernels.vector
k = elefant.kernels.vector.CGaussKernel(1)

# Compute difference between densities
ytest = k.Expand(xtest, x, y)

# Compute density estimate (up to scalar)
density = k.Expand(xtest, x, ones(x.shape[0]))
```

## **Parzen Windows Classifier**

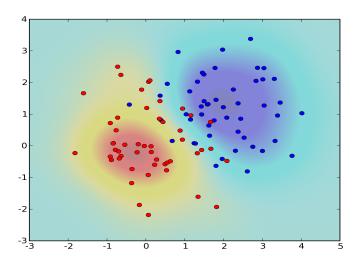

# **Parzen Windows Density Estimate**

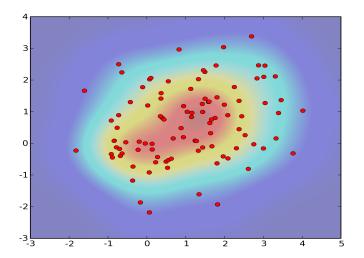

## **Parzen Windows Conditional**

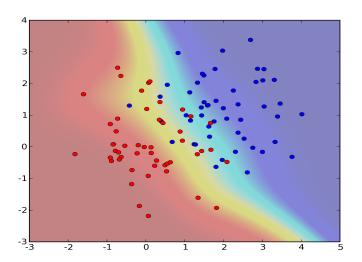

## Watson Nadaraya Regression

### **Decision Boundary**

Picking y = 1 or y = -1 depends on the sign of

$$Pr(y = 1|x) - Pr(y = -1|x) = \frac{\sum_{i} y_{i}k(x_{i}, x)}{\sum_{i} k(x_{i}, x)}$$

### **Extension to Regression**

• Use the same equation for regression. This means that

$$f(x) = \frac{\sum_{i} y_{i} k(x_{i}, x)}{\sum_{i} k(x_{i}, x)}$$

where now  $y_i \in \mathbb{R}$ .

• We get a locally weighted version of the data

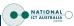

# **Regression Problem**

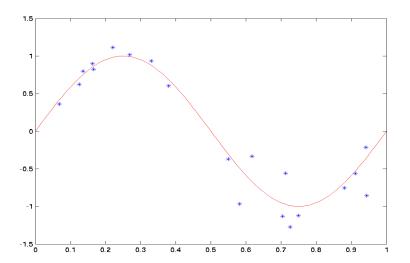

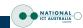

# Watson Nadaraya Regression

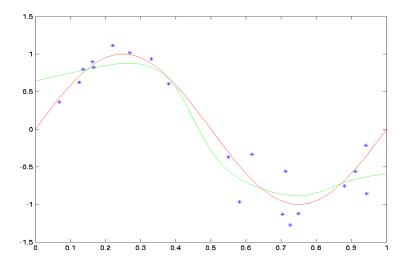

# **Mini Summary**

### **Novelty Detection**

- Observations in low-density regions are special (outliers).
- Applications to database cleaning, network security, etc.

### Adaptive Kernel Width (Silverman's Trick)

Kernels wide wherever we have low density

### **Watson Nadaraya Estimator**

- Conditional density estimate
- Difference between class means (in feature space)
- Same expression works for regression, too

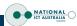

## **Summary**

### **Density estimation**

- empirical frequency, bin counting
- priors and Laplace rule

### Parzen windows

- Smoothing out the estimates
- Examples

### **Adjusting parameters**

- Cross validation
- Silverman's rule

### Classification and regression with Parzen windows

- Watson-Nadaraya estimator
- Nearest neighbor classifier

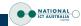